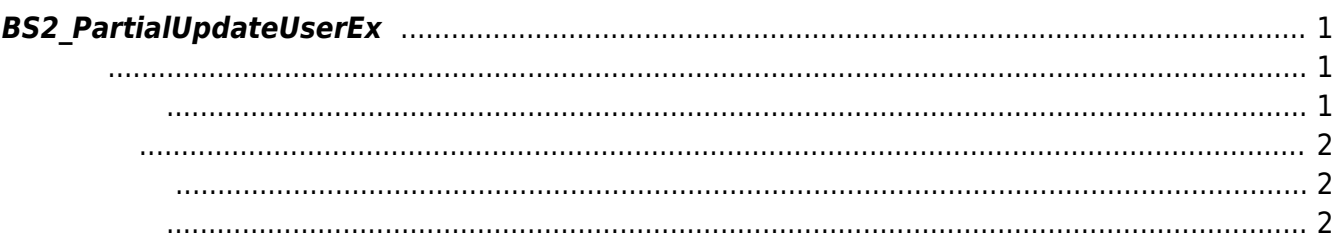

<span id="page-1-3"></span>[User Management API](https://kb.supremainc.com/kbtest/doku.php?id=ko:user_management_api) > [BS2\\_PartialUpdateUserEx](#page-1-3)

# <span id="page-1-0"></span>**BS2\_PartialUpdateUserEx**

#### $[+ 2.8.3]$ 하는 사용자이어야 합니다.

 $m$ ask $m$ , [BS2User](https://kb.supremainc.com/kbtest/doku.php?id=ko:user_management_api#bs2user) infoMask

#### <span id="page-1-1"></span>#include "BS\_API.h"

int BS2\_PartialUpdateUserEx(void\* context, uint32\_t deviceId, BS2\_USER\_MASK mask, BS2UserBlobEx\* userBlob, uint32 t userCount);

BS2UserBlobEx

- <span id="page-1-2"></span>[In] *context* : Context
- $\bullet$  [In]  $deviceId$  :
- $\bullet$  [In]  $mask:$   $mask:$

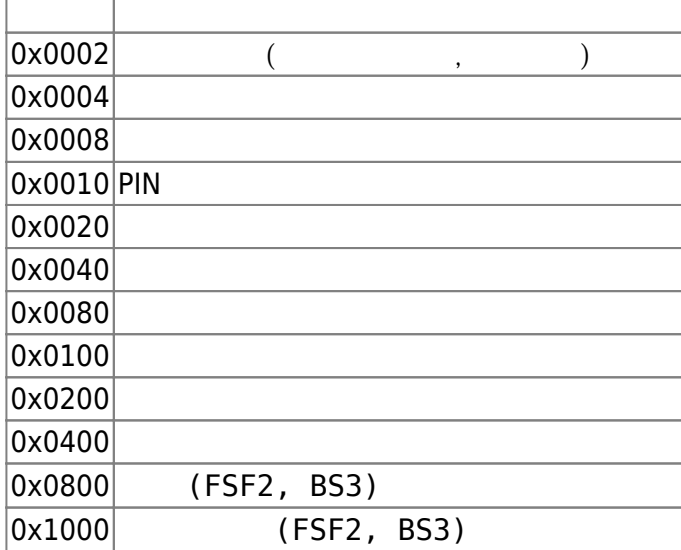

- $\cdot$  [In] *userBlob* :
- $\bullet$  [In] *userCount* :

### <span id="page-2-0"></span>BS\_SDK\_SUCCESS BS2\_EVENT\_USER\_UPDATE\_PARTIAL\_SUCCESS

 $\overline{\phantom{a}}$ BS2\_EVENT\_USER\_UPDATE\_PARTIAL\_FAIL .

<span id="page-2-1"></span>[BS2\\_PartialUpdateUser](https://kb.supremainc.com/kbtest/doku.php?id=ko:bs2_partialupdateuser) [BS2\\_PartialUpdateUserEx](#page-1-3) [BS2\\_PartialUpdateUserSmall](https://kb.supremainc.com/kbtest/doku.php?id=ko:bs2_partialupdateusersmall) [BS2\\_PartialUpdateUserSmallEx](https://kb.supremainc.com/kbtest/doku.php?id=ko:bs2_partialupdateusersmallex) [BS2\\_PartialUpdateUserFaceEx](https://kb.supremainc.com/kbtest/doku.php?id=ko:bs2_partialupdateuserfaceex)

## <span id="page-2-2"></span>[BS2\\_PartialUpdateUserFaceEx](https://kb.supremainc.com/kbtest/doku.php?id=ko:bs2_partialupdateuserfaceex)

From: <https://kb.supremainc.com/kbtest/>- **BioStar 2 Device SDK**

Permanent link: **[https://kb.supremainc.com/kbtest/doku.php?id=ko:bs2\\_partialupdateuserex](https://kb.supremainc.com/kbtest/doku.php?id=ko:bs2_partialupdateuserex)**

Last update: **2022/08/25 11:07**